## eVidyalaya Half yearly Report

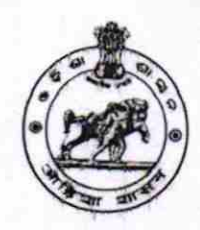

Department of School & Mass Education, Govt. of Odisha

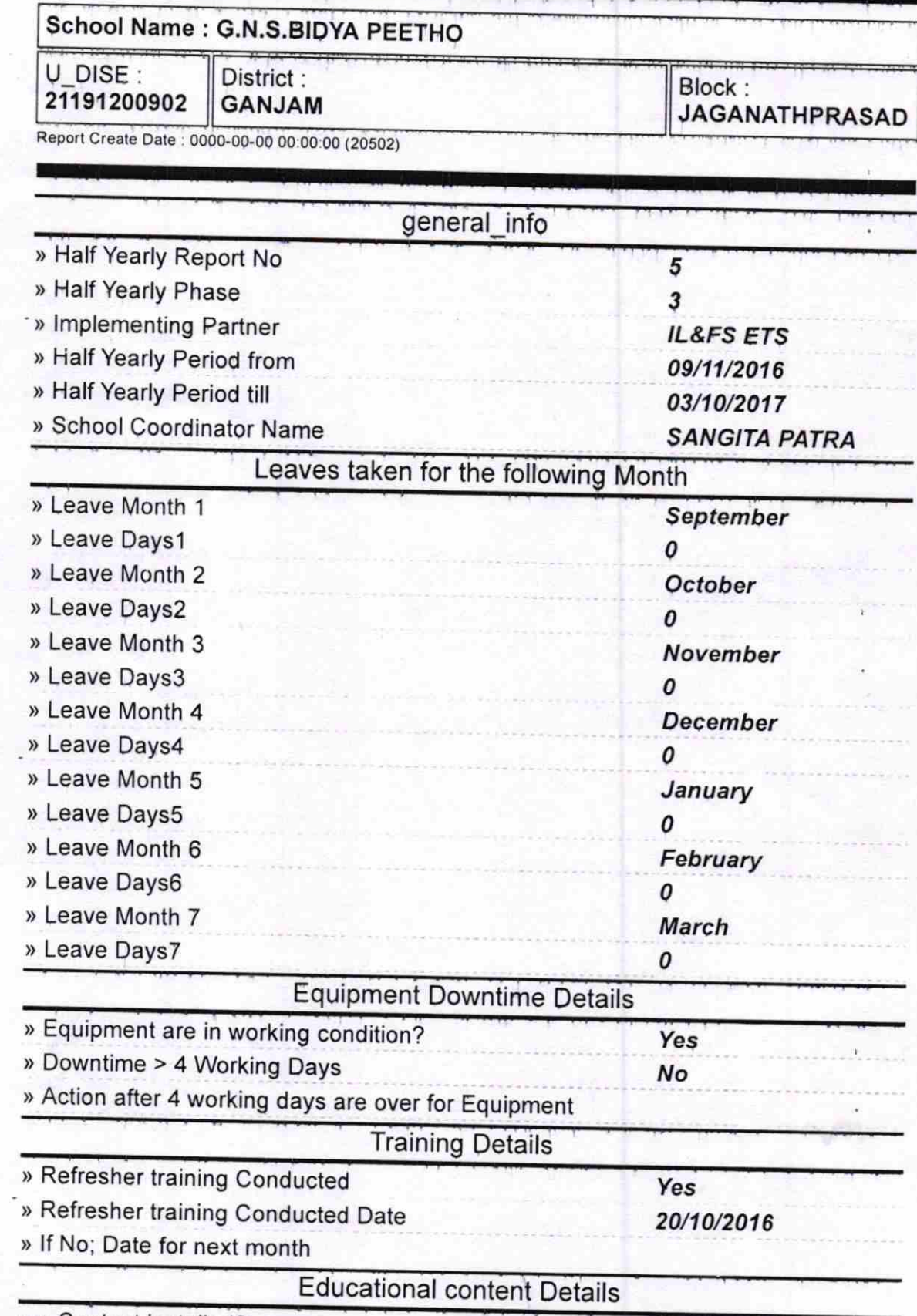

> e Content installed?

 $\frac{1}{2}$ 

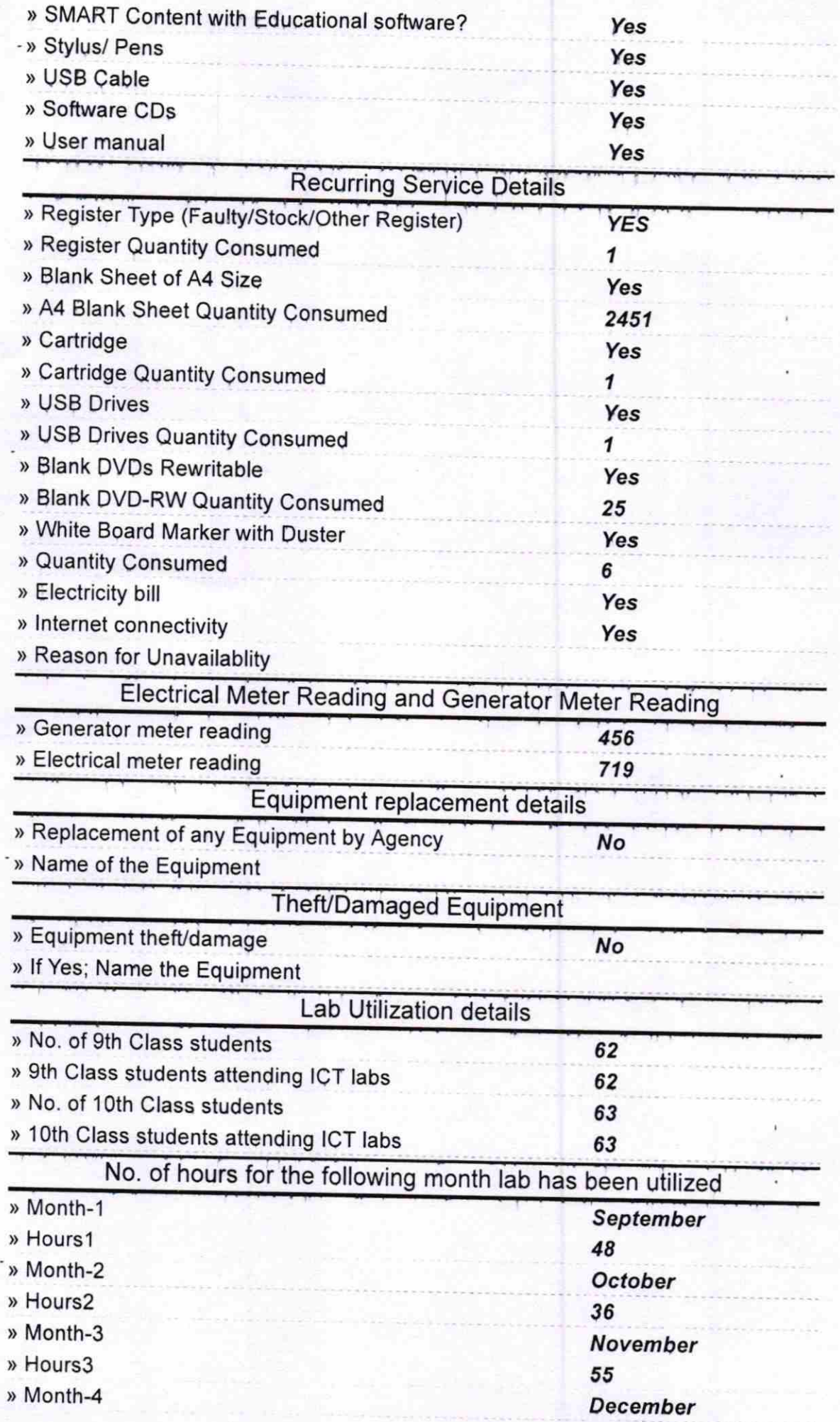

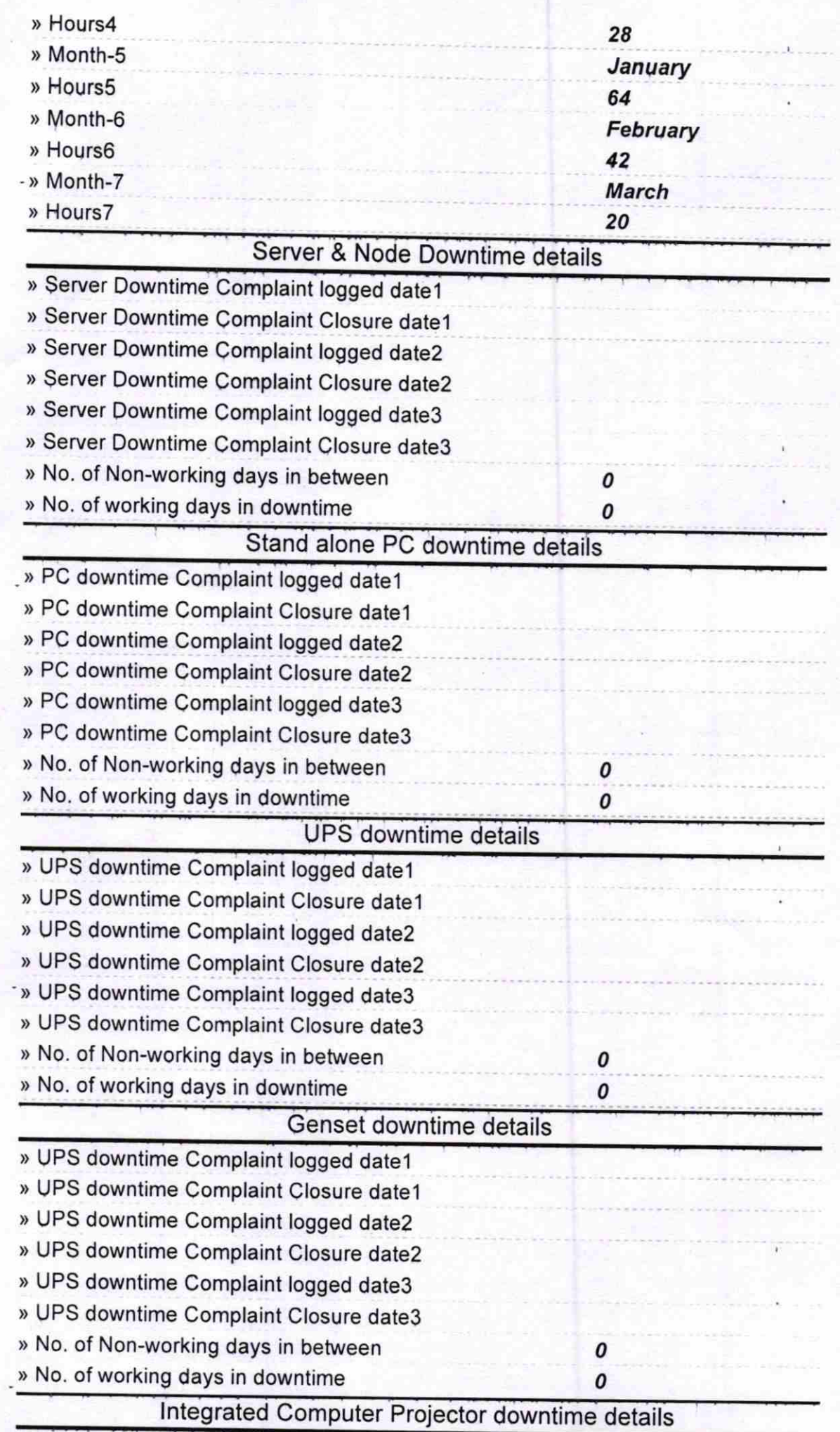

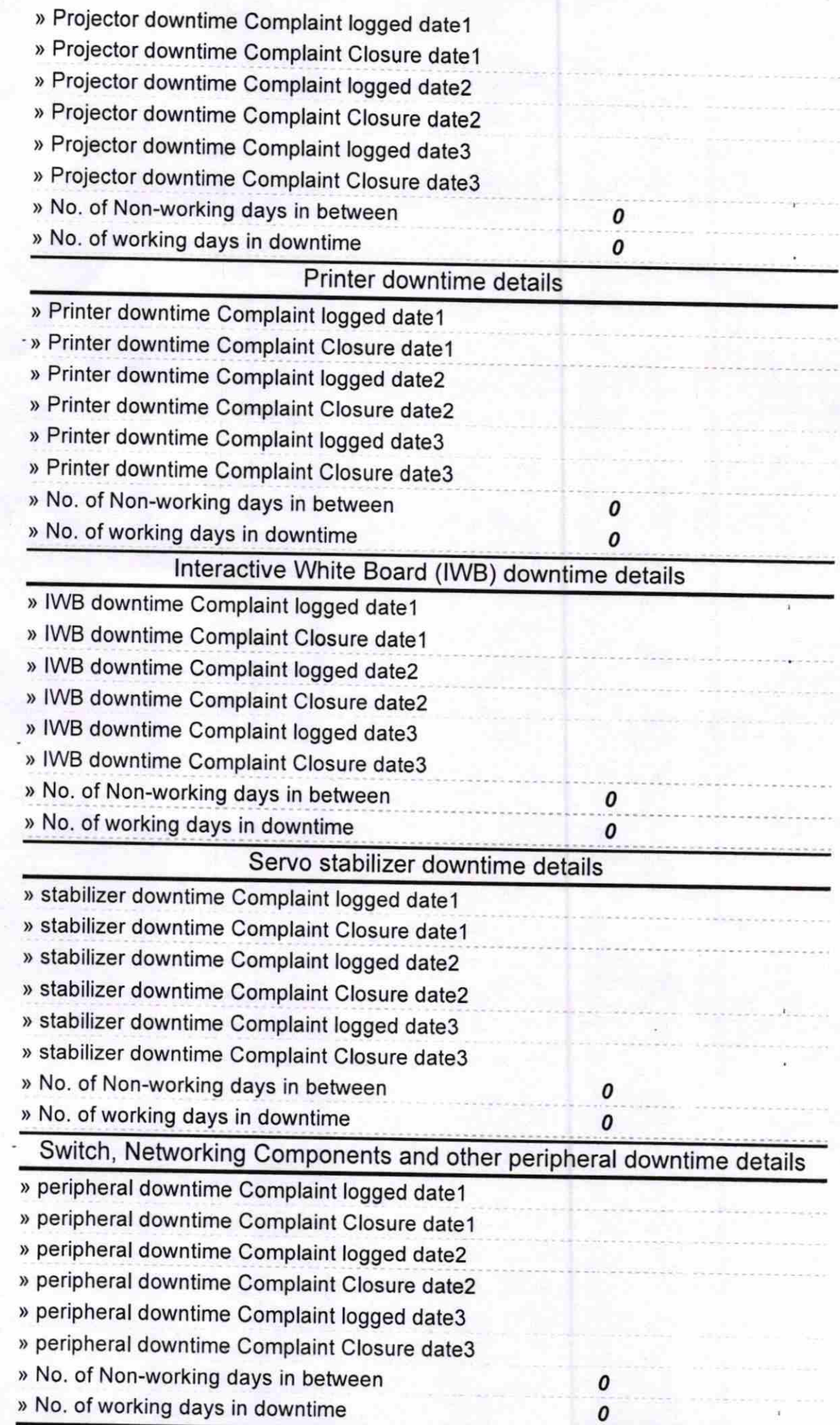

.

 $\mathcal{N}_{\mathcal{S}}$ 

Bhafoxam Naugh<br>Signature of Head Master/Mistress with Seal